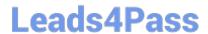

# 1Z0-468<sup>Q&As</sup>

**Oracle Cloud Application Foundation Essentials** 

# Pass Oracle 1Z0-468 Exam with 100% Guarantee

Free Download Real Questions & Answers PDF and VCE file from:

https://www.leads4pass.com/1z0-468.html

100% Passing Guarantee 100% Money Back Assurance

Following Questions and Answers are all new published by Oracle
Official Exam Center

- Instant Download After Purchase
- 100% Money Back Guarantee
- 365 Days Free Update
- 800,000+ Satisfied Customers

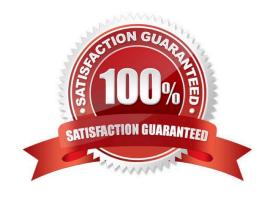

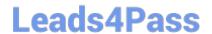

#### **QUESTION 1**

What two sources can be used to provision a WLS domain? (Choose two.)

- A. WebLogic Home Gold Image
- B. TAR file on network desktop
- C. TAR file on local desktop
- D. WebLogic Domain Provisioning Profile
- E. Middleware Home Gold Image

Correct Answer: CE

#### **QUESTION 2**

Which three generational spaces make up the HotStop heap? (Choose three.)

- A. Young Generation
- B. Internal Generation
- C. Old Generation
- D. Permanent Generation
- E. Persistent Generation

Correct Answer: ACD

#### **QUESTION 3**

How would you create an SLA based on the "JVM Runtime Up" metric for a specific WLS server?

- A. Deploy JVM Diagnostics and set a threshold on the JVMD agent up time.
- B. Create a Service target that uses the WLS Domain as its system, and the JVM Runtime as itsperformance metric. Configure SLA by using that metric.
- C. Define a threshold on the metric on the All Metrics page, and define a rule to create an Event for that incident. Define an SLA on the count of Incidents.
- D. You cannot create an SLA on JVM-related metrics.

Correct Answer: C

### **QUESTION 4**

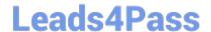

## https://www.leads4pass.com/1z0-468.html

2024 Latest leads4pass 1Z0-468 PDF and VCE dumps Download

Which configuration file must a user edit to configure Oracle HTTP Server?

- A. httpd.conf
- B. obj.conf
- C. workers.properties
- D. magnus.conf
- E. oraclehttp.conf

Correct Answer: A

#### **QUESTION 5**

What could cause an AddTargetUser operation to fall with a 401 or a 403 error?

- A. Virtual Assembly Builder Deployer application is down.
- B. The user whose credentials were used to connect to Virtual Assembly Deployer has not been granted the Cloud Admin role.
- C. A connection between Virtual Assembly Builder Deployer and oracle VM Manager resource pool has not been configured.
- D. The Oracle VM Manager Admin user, whose credentials were used in the createTarget operation, has not been granted the Application Admin role.

Correct Answer: B

1Z0-468 Practice Test

1Z0-468 Study Guide

1Z0-468 Braindumps